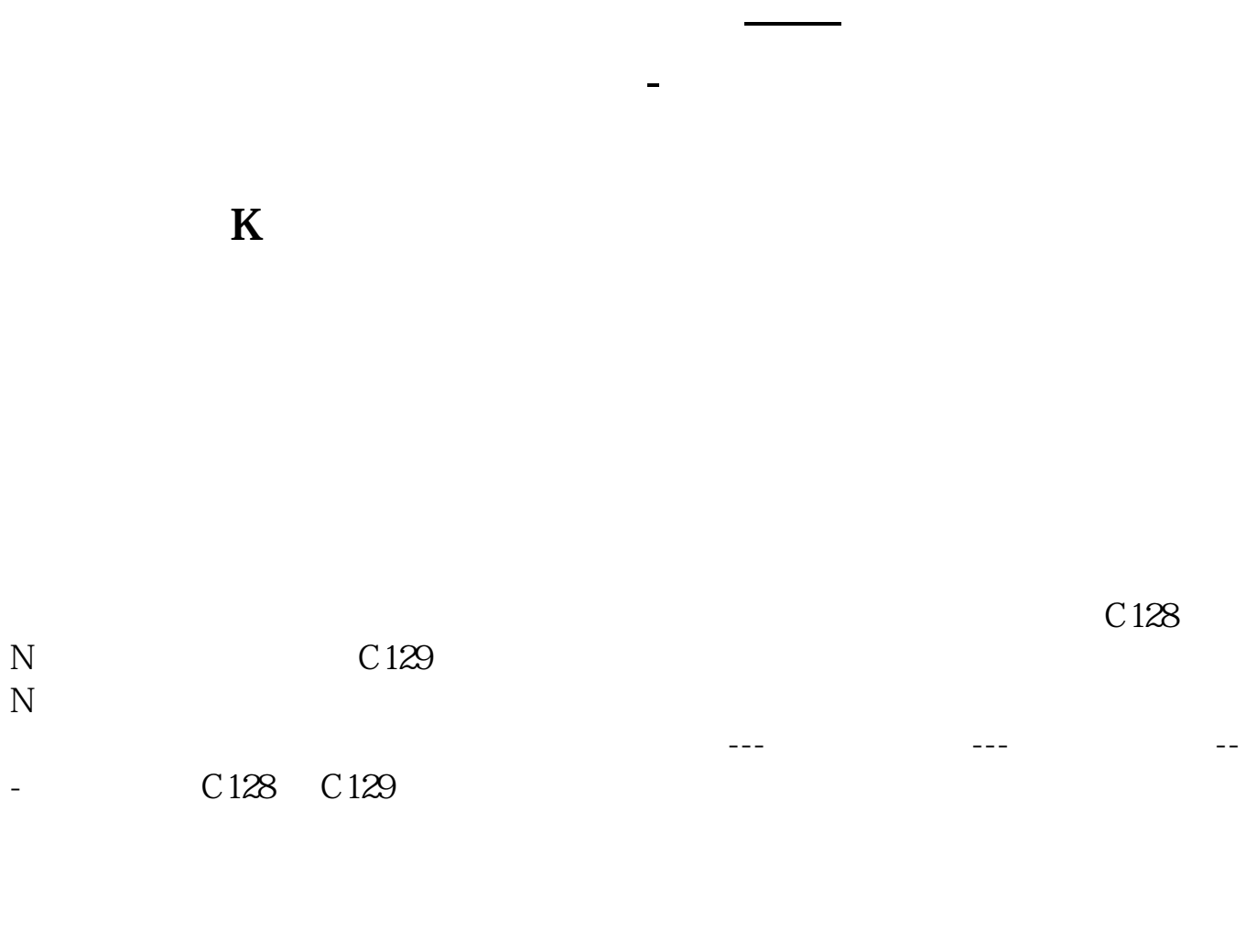

人**人** 

 $K$ 

**CONSTRAINT K** 图 **K** 图 K

C\*1.1, NODRAW<br>K

把这个公式copy到主图公式里,光标停在日K线图上时,主图里看明日涨停价:

 $(+)$ 

## **五、如何在通达信K线主图中,标出针对当天均线价格**

 $MA5 = MA(CLOSE, 5)$ T1 = ISLASTBAR STICKLINE(V&gt 0 AND T1=1 MA5 MA5 6 0 COLORCYAN DRAWNUMBER(CURRBARSCOUNT=1 MA5 MA5) COLORWHITE

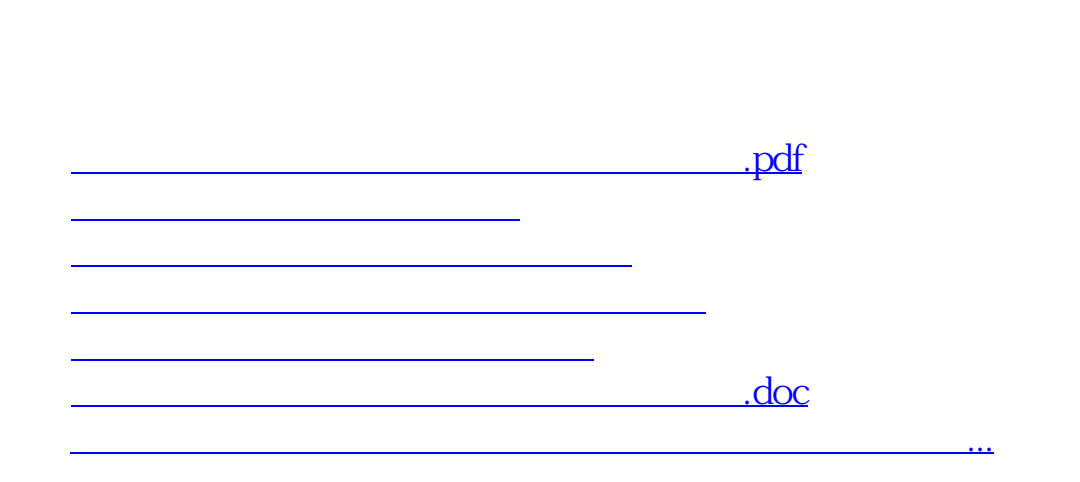

**六、求通达信K线主图显示当日涨停价公式**

 $N$ 

<https://www.gupiaozhishiba.com/book/31328553.html>